*Tp. Hồ Chí Minh, ngày 09 tháng 05 năm 2023*

## **HƯỚNG DẪN SỬ DỤNG CỔNG THÔNG TIN ĐÀO TẠO CỦA TRƯỜNG ĐẠI HỌC CÔNG NGHỆ SÀI GÒN (Dành cho Phụ huynh sinh viên)**

Bản cập nhật Tháng 05/2023

## **I. CÁCH ĐĂNG NHẬP VÀO CỔNG THÔNG TIN ĐÀO TẠO**

I.1. Phụ huynh đăng nhập vào hệ thống quản lý đào tạo bằng cách truy cập vào website Trường Đại học Công nghệ Sài Gòn [http://stu.edu.vn/,](http://stu.edu.vn/) chọn mục "Cổng thông tin đào tạo" thuộc "Liên kết thường dùng" tại bên phải của trang chủ.

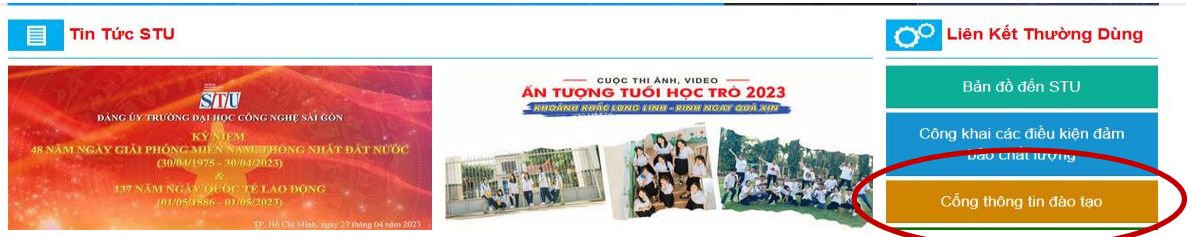

I.2. Tên đăng nhập là mã số sinh viên (MSSV); mật khẩu là **MSSV+phhs**. Phụ huynh vào mục "SỬA TT CÁ NHÂN" thay đổi mật khẩu để bảo mật thông tin ngay sau lần truy cập đầu tiên.

*Ví dụ:* 

Phụ huynh của sinh viên có mã số sinh viên là **DH51700010** sẽ đăng nhập vào như sau:

- + Tên đăng nhập: **DH51700010**
- + Mật khẩu: **DH51700010phhs**

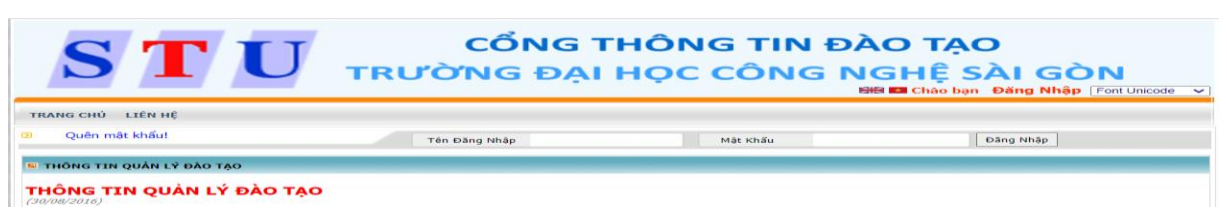

I.3. Phụ huynh kiểm tra số điện thoại liên lạc và hiệu chỉnh số điện thoại (nếu có) để nhà trường liên hệ khi cần thiết. Phụ huynh xem và chỉnh sửa tại mục "SỬA TT CÁ NHÂN".

## **II. ỨNG DỤNG CỦA CỔNG THÔNG TIN ĐÀO TẠO**

- II.1. **TRANG CHỦ**: Xem thông tin chung: Thông tin quản lý đào tạo, Đăng ký môn học & Tổ chức lớp, Thông báo, Thời khóa biểu, Lịch thi.
- II.2. **XEM TKB**: Xem TKB học tập theo học kỳ cá nhân và bài giảng môn học (Tải về), TKB theo tuần của cá nhân sinh viên, TKB toàn trường.

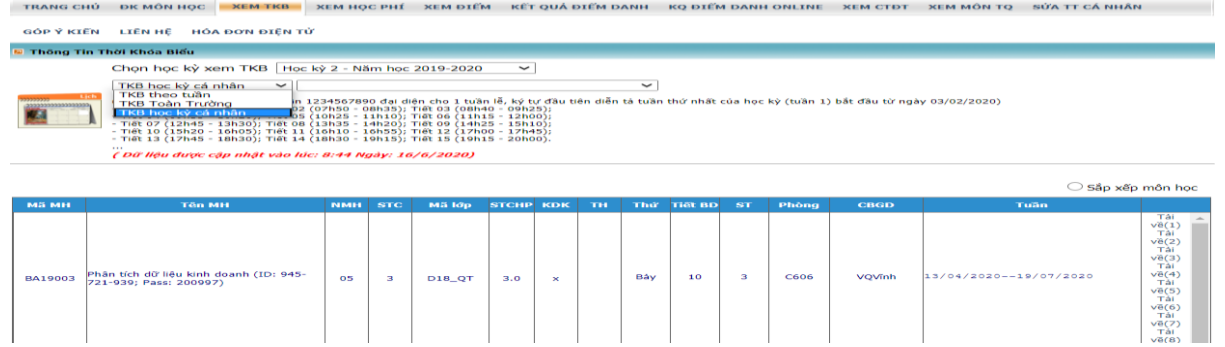

- II.3. **XEM HỌC PHÍ**: Xem học phí từng môn, tổng số tiền sinh viên phải đóng, đã đóng và số tiền chưa đóng.
- II.4. **XEM ĐIỂM**: Xem điểm thi; Xem môn học bị cấm thi Môn học có điểm cuối kỳ chữ "C" hoặc chữ "K" *(nếu có)*
- II.5. **KẾT QUẢ ĐIỂM DANH**: Xem cảnh báo thiếu chuyên cần của sinh viên.
- II.6. **KQ ĐIỂM DANH ONLINE**: Xem thông tin điểm danh của lớp học online.
- II.7. **XEM CTĐT**: Xem chương trình đào tạo, danh sách môn học và đề cương chi tiết môn học từ học kỳ thứ nhất đến học kỳ hiện tại mà sinh viên đang theo học. Qua đó, phụ huynh biết được những học phần, môn học mà sinh viên đã đăng ký học tập và tích lũy được trong thời gian theo học.
- II.8. **XEM MÔN TQ**: Xem danh sách môn học tiên quyết, môn học trước và môn học song hành.
- II.9. **GỐP Ý KIẾN**: Phụ huynh có thể đóng góp ý kiến cho nhà trường và xem phản hồi (nếu có) tại phần "Xem thông báo" trên thanh tiêu đề.
- II.10. **HÓA ĐƠN ĐIỆN TỬ:** Xem hóa đơn đóng học phí của sinh viên.

## **III. THÔNG TIN LIÊN HỆ**

Khi cần thêm thông tin chi tiết, xin vui lòng liên hệ Phòng Đào tạo để được hướng dẫn.

- Điện thoại: 028.3850.5520 (số nội bộ 106; 107; 109; 115 hoặc 116)
- Hotline: 0902992306 Zalo: 0902 992 306
- Emai: [phongdaotao@stu.edu.vn](mailto:phongdaotao@stu.edu.vn)

 $---(-\mathcal{B}(\mathbb{R}))$